#### CS 696 Mobile Application Development Fall Semester, 2010 Doc 3 Objective C - Class Basics Sep 2, 2010

Copyright ©, All rights reserved. 2010 SDSU & Roger Whitney, 5500 Campanile Drive, San Diego, CA 92182-7700 USA. OpenContent (http:// www.opencontent.org/openpub/) license defines the copyright on this document.

#### **References**

The Objective-C 2.0 Programming Language, http://developer.apple.com/iphone/library/ documentation/Cocoa/Conceptual/ObjectiveC/Introduction/introObjectiveC.html#//apple\_ref/ doc/uid/TP30001163

### **Classes & Instance**

**Class** 

Template for objects

Defines methods and instance variables for objects

# **Defining a Class**

}

}

```
@interface Rectangle : NSObject
{
     int width;
     int height;
}
- (void) setWidth: (int) newWidth;
- (int) width;
- (void) setHeight: (int) newHeight;
- (int) height;
- (int) area;
@end
            Rectangle.h
```
#### Rectangle.m

#import "Rectangle.h" @implementation Rectangle

- (void) setWidth:(int)newWidth { width = newWidth;
- (int) width { return width;}
- (void) setHeight:(int)newHeight { height = newHeight;
- (int) height {return height; } - (int) area  $\{$  return width  $*$  height;  $\}$ @end

# **Using the Class**

#import "Rectangle.h"

```
int main (int argc, const char * argv[]) {
     Rectangle * sample = [[Rectangle alloc] init];
 int initialValue = [sample width];
  NSLog(@"initialValue: %i", initialValue);
     [sample setWidth:4];
     [sample setHeight:5];
     int area = [sample area];
    NSLog(@"area %i", area);
     [sample release];
   return 0;
```
}

## **Header File Format**

#import Imports here

```
@interface ClassName : ParentClass
{
     // Declare instance variables
}
  // Declare instance and class methods
- (returnType) instanceMethod;
```

```
+ (returnType) classMethod;
@end
```
## **Topics**

**New NSObject** Multiple arguments self, super Instance and Class methods **Overloading Overriding** Access levels **Constructors** Convenience constructors **Destructors Description** 

## **new & alloc - init**

[Rectangle new] same as [[Rectangle alloc] init]

Personal style on which to use

Most references use alloc & init

# **NSObject**

Single root of class inheritance tree

Ancestor class of all Objective C classes

```
@interface Rectangle : NSObject
{
     int width;
     int height;
}
```
## **No implicit parent**

@interface Rectangle  $\{$  int width; int height; }

## **What is with the NS prefix?**

No namespaces

Use package abbreviation as prefix for class names

NS - NextStep

# **Multiple Arguments**

Rectangle.h

```
@interface Rectangle : NSObject
{
     int width;
     int height;
}
- (void) setHeight: (int) newHeight width: (int) newWidth;
@end
```
Rectangle.m

```
#import "Rectangle.h"
@implementation Rectangle
- (void) setHeight: (int) newHeight width: (int) newWidth {
     height = newHeight;
   width = newWidth;
}
@end
```
## **self & super**

self - same as Java's this super - same as Java's super

@implementation Rectangle

```
- (int) width { return width; }
```

```
- (int) height { return height; }
```

```
- (int) area {
      return [self width] * [self height];
}
```
@end

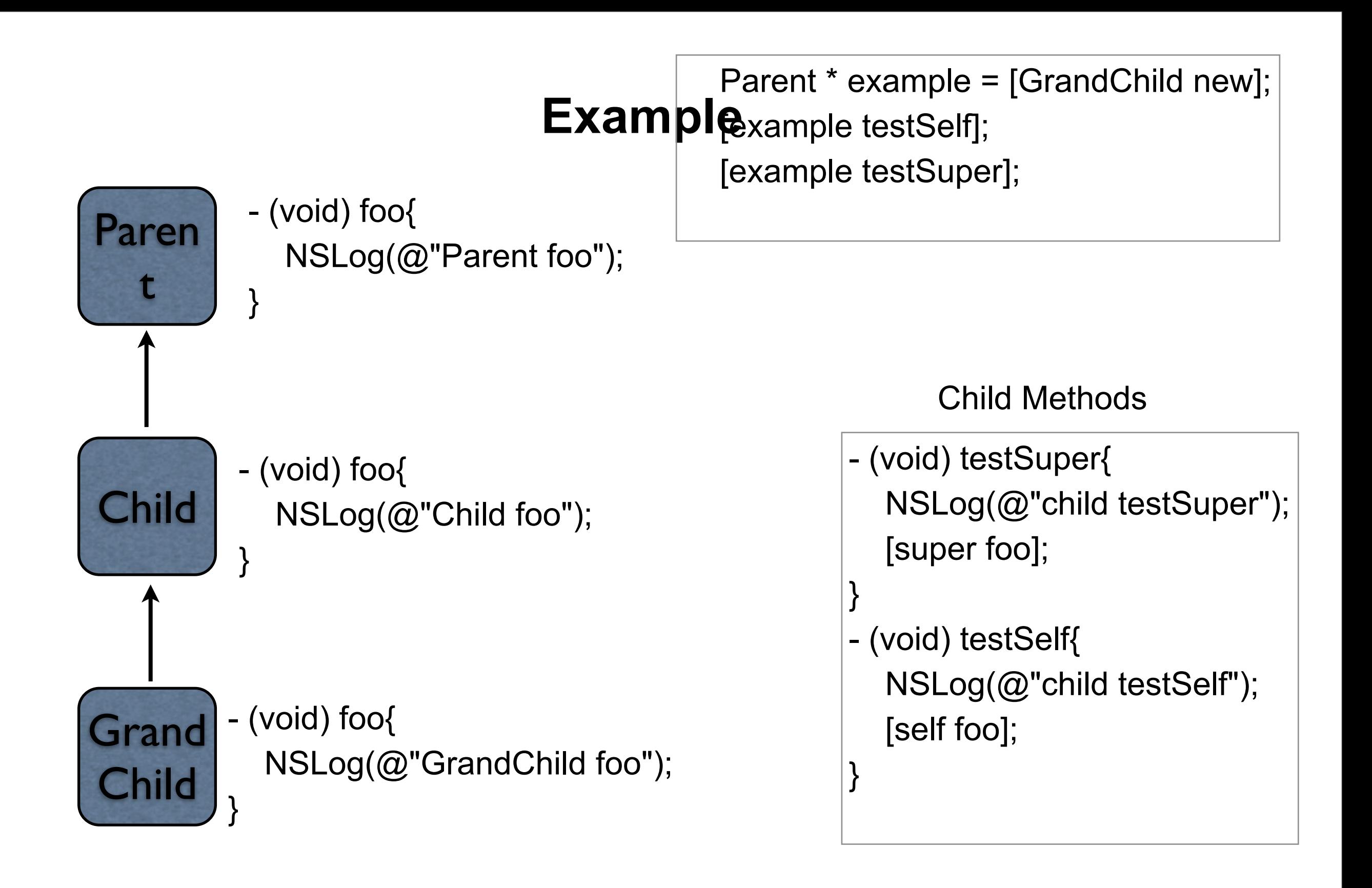

## **Instance & Class Methods**

@interface ClassInstanceExample : NSObject {

} - (void) instanceMethod; - (void) testMethod;

+ (void) classMethod; @end

#import "ClassInstanceExample.h"

@implementation ClassInstanceExample

- (void) instanceMethod { NSLog(@"instance"); }
- (void) testMethod { [[self class] classMethod]; }
- + (void) classMethod { NSLog(@"class"); }

#### @end

## **Calling the methods**

 [ClassInstanceExample classMethod]; ClassInstanceExample \* instance = [ClassInstanceExample new]; [instance instanceMethod]; [instance testMethod];

# **Static Variables**

@interface Counter : NSObject

int count;

}

{

- (int) instanceNext;
- (int) instanceGlobalAccess;
- + (int) classNext;

@end

#import "Counter.h"

static int gCount = 0;

@implementation Counter

```
-(int) instanceNext {
     return count++;
```
- (int) instanceGlobalAccess { return gCount++;
- + (int) classNext { return gCount++;

@end

}

}

}

## **Initial Values**

Instance variables & Globals initialized to 0 or null Except unions

Local variables not initialized

## **No Overloading methods**

@interface OverLoadExample : NSObject {

}

- (void) method: (int) cat;

- (void) method: (NSString \*) dog; //Compile error @end

# **Overriding Methods**

```
@interface Parent : NSObject {
}
- (void) hello;
+ (void) bye;
@end
```
#import "Parent.h"

```
@implementation Parent
```

```
- (void) hello {
   NSLog(@"Parent Hello");
}
```

```
+ (void) bye {
   NSLog(@"Parent bye");
}
@end
```
# **Child Class**

#import "Parent.h"

```
@interface Child : Parent { 
}
```
@end

#import "Child.h"

```
@implementation Child
```

```
- (void) hello {
   [super hello];
   NSLog(@"Child Hello");
}
```

```
+ (void) bye {
   [super bye];
   NSLog(@"Child bye");
}
```
@end

### **Example**

[Parent bye];  $\sqrt{P}$  //Parent bye [Child bye];  $\blacksquare$  //Parent bye \n Child bye Parent \* example = [Child new]; [example hello]; //Parent Hello \n Child hello

#### **Instance Variable Access Levels**

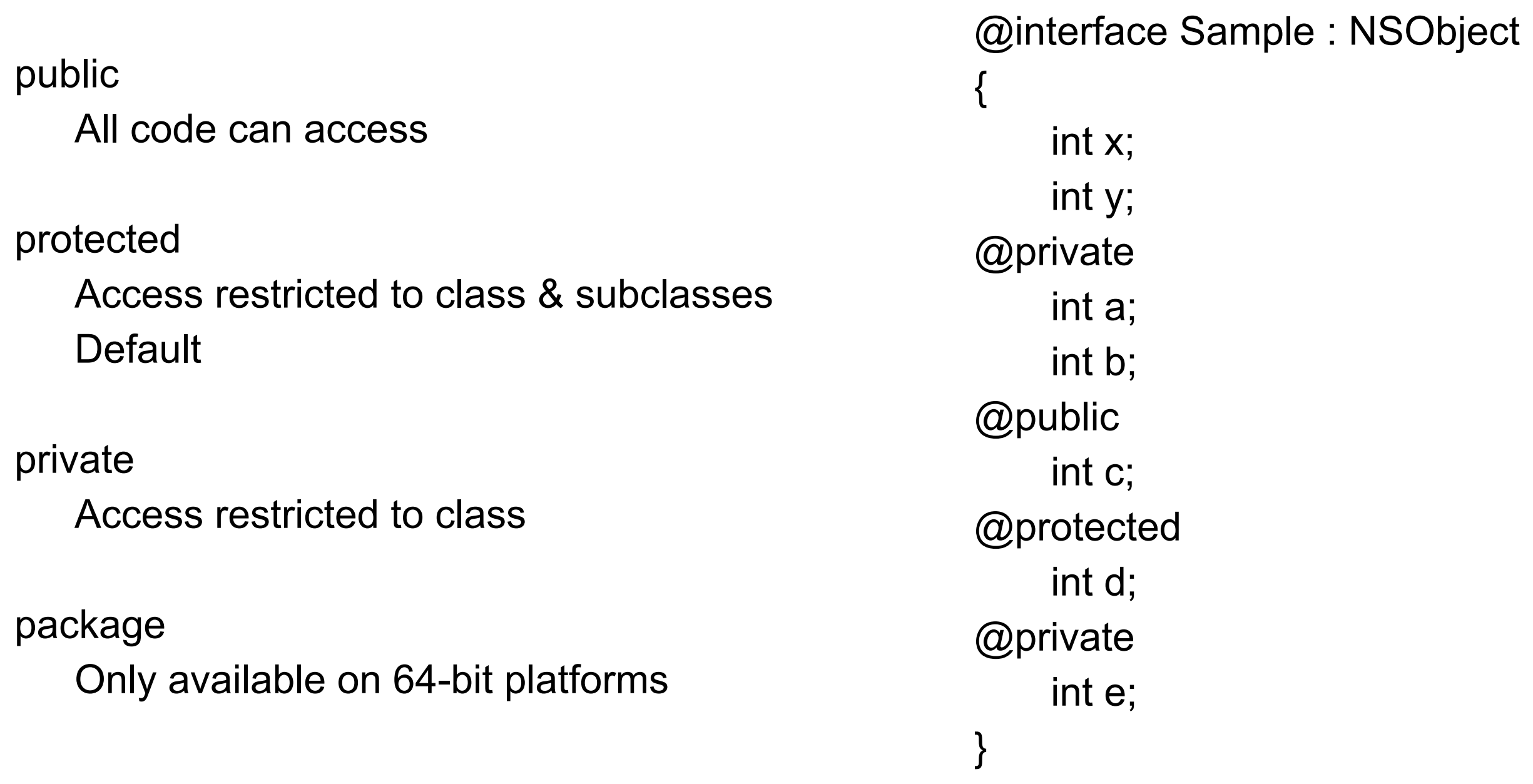

### **Method Access Levels**

All methods are public

# **Dynamic Type Checking**

Method calls are checked at runtime

@interface Foo : NSObject { }

- (void) bar;

@end

Foo  $*$  test = [[Foo alloc] init]; [test catMan]; // Compile warning // Runtime error

### **id**

Pointer to object

```
 Rectangle * justRectangle = [[Rectangle alloc] init];
```

```
id anyThing = [[Rectangle alloc] init];
anyThing = @"a String";
```
Recall that all objects are on the heap, so we always need a pointer to an object. id does not give the compiler any information about the type of the object.

## **Identity versus Equality**

Identity - pointer comparison

if (objectA == objectB )

Equality - object attribute values are same

if ([objectA isEqual: objectB] )

## **description**

Like Java's toString

@implementation Rectangle

```
- (NSString*) description {
```
return [NSString stringWithFormat:@"Rect(%i,%i)", width, height];

```
}
//rest of class not shown
```
 $\Omega$ end<br>
Rectangle \* sample = [[Rectangle alloc] init]; [sample setWidth:4]; [sample setHeight:5];  $NSLog(\omega$ "% $\omega$ ", sample);

**Output** 

Rect(4,5)

## **Simple Constructor**

By convention constructors names start with init

Call [super init]

Normal return - self

On error -

Return nil release self @implementation Rectangle

```
- (id) init {
     if (self = [super init]) \{width = 0;
          height = 0;
      }
      return self
}
```
[[Rectangle alloc] initWithWidth: 3 height: 4]

### **Constructors with Arguments**

@interface Rectangle : NSObject { int width; int height; }

- (id) initWithWidth: (int) newWidth height: (int) newHeight; @end

```
@implementation Rectangle
- (id) init { return [self initWithWidth: 0 height: 0]; }
- (id) initWithWidth: (int) newWidth height: (int) newHeight {
    if (self = \lceilsuper init]) {
         width = newWidth;
          height = newHeight;
     }
     return self; 
}
```